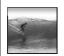

# Debugging & **Troubleshooting**

"To err is human, but it takes a computer to really foul things up"

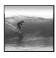

# Using Computers...

In IT, stuff goes wrong ... debugging is the process of finding the error

- \* Term coined by Grace Murray Hopper
- Best solution ... make no mistakes!
  - \* Be accurate ... get it right the 1st time
  - \* In most cases computers can't recover for our errors

indard of precision for computers is t, which is tough for people, but try!

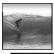

# When You Debug...

### ng is not algorithmic: no guaranteed process

There are guidelines for debugging... Rather than trying things aimlessly and becoming frustrated, think of yourself as solving a mystery

- Be objective: What are my clues? What is my hypothesis? Do I need more data?
- Consciously 'watch' yourself debug -- its an out-ofbody experience
- When stumped, don't become frustrated, but ask, "What am I misunderstanding?"

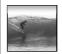

# **Debugging Guidelines**

- 1. Verify that the error is reproducible
- 2. Determine exactly what the problem is
- 3. Eliminate the "obvious" causes
- 4. Divide process into working/faulty parts
- 5. On reaching a dead end, reassess the information you have, trying to identify the mistake you are making
- 6. Work through process making predictions and checking they're fulfilled

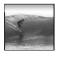

# Reproducibility

First step: verify the error is reproducible

\* Transient errors are very rare, but they do happen ... try again

#### **Getting Out and Getting Back In**

\* Rebooting the operating system is advisable, especially for errors involving peripheral devices (printers, modems)

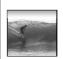

#### Determine the Problem

Second step: figure out what's wrong

\* Often there is a sequence of steps following an error and propagating it ... work backwards looking to see where the error first occurred

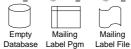

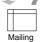

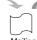

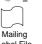

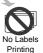

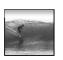

### Eliminate the Obvious

Third step: eliminate obvious causes "If the cause were so obvious, the problem would have been fixed!"

- \* There are standard things to check:
  - Inputs
  - Connections
  - "Permissions"
  - Physical connectivity

Working" in imiliar situations is usually good

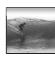

### Isolate the Problem

Fourth Step: Try to divide the situation into working and non-working parts

- Form a hypothesis of what's wrong
- Make as few assumptions as possible
- Take nothing for granted

ne goal is to eliminate as many things om consideration as possible

8

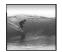

# At a Dead End, Reassess

Fifth Step: When everything seems to check out, don't get frustrated ... ask, "What am I misunderstanding?"

- \* Your goal is to see the situation as it is, not as you think it should be
  - Are you assuming too much?
  - Are you mis-reading the clues?

Sometimes, stepping back to the surrounding context is helpful

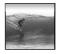

# Make Predication/Check

Sixth: Beginning with the isolated part, step through the process, predicting the outcome and verifying it

- \* A prediction that is not fulfilled shows...
  - A possible bug
  - A possible misunderstanding
  - A chance to narrow the search

'Sleeping on it' may help!

10

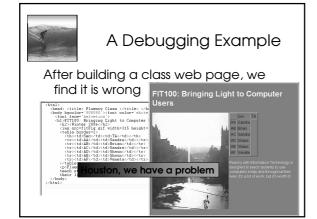

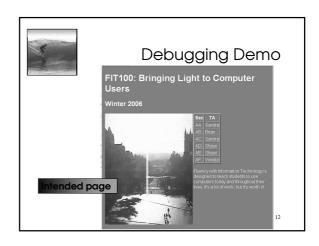

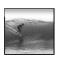

# Summary

Debugging is not algorithmic, but there are guidelines to follow

- \* It probably pays to memorize them so they come to mind while debugging
- \* Watch yourself debug -- assess how you are doing, what you need to know
- \* Being accurate -- avoiding textual mistakes at all costs -- saves frustration

otice how few letters mess up a whole page